## "bluebird pillow 2", created with Grid Designer at freese-works.com

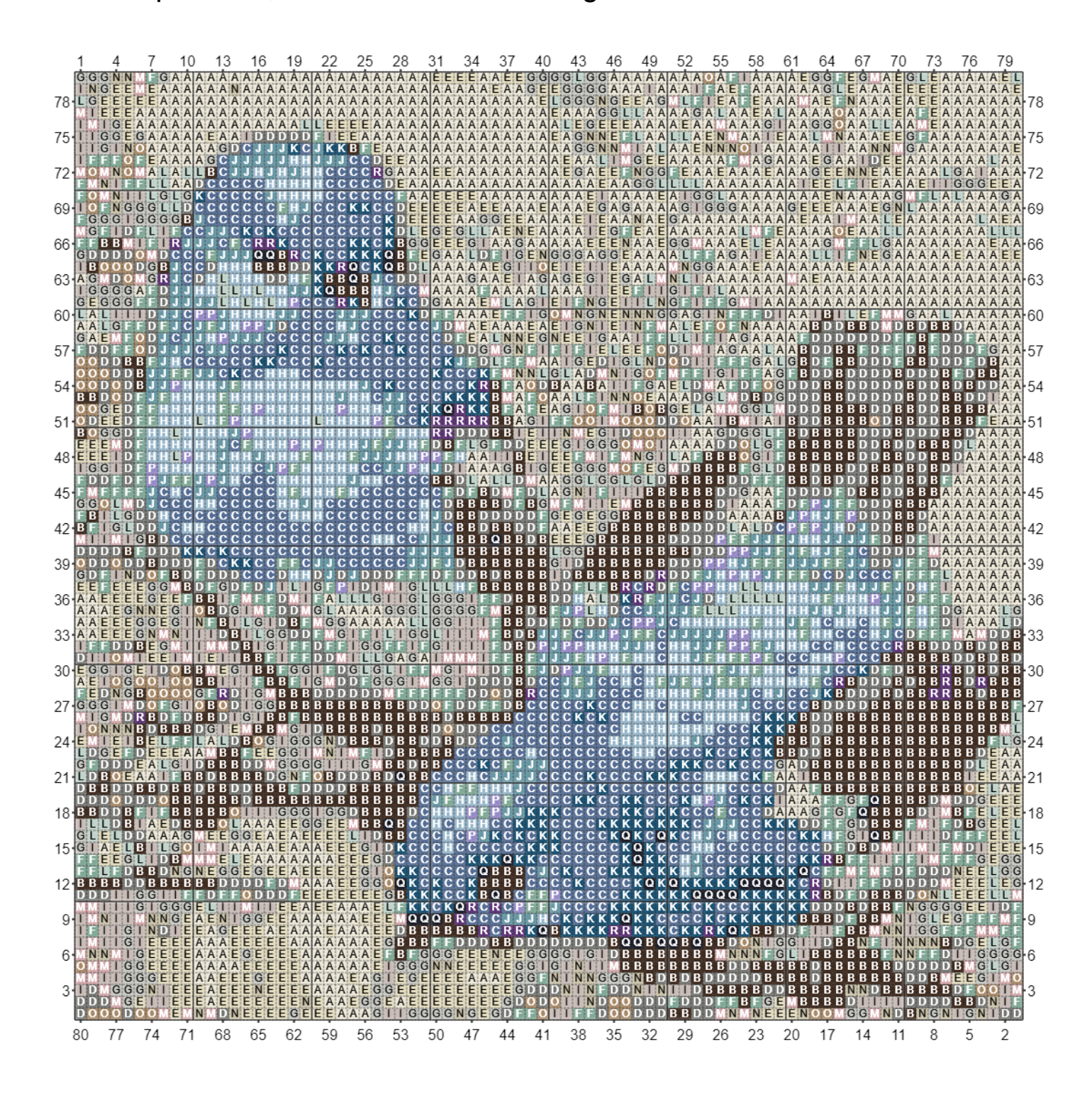

## "bluebird pillow 2", created with Grid Designer at freese-works.com

Ebay uk-levor Latch Hook Yarn Color 'White', used in 1098 cells  $\mathsf{A}$  $\vert$  B Color 'Dark Brown', used in 758 cells  $|c|$ Color 'Denim', used in 657 cells  $\mathbf{D}$ Color 'Graphite', used in 622 cells  $\mathsf{E}^-$ Color 'Cream', used in 477 cells  $F$ Color 'Sage', used in 446 cells Color 'Silver', used in 427 cells G  $H$ Color 'Cloud Blue', used in 370 cells  $\Gamma$ Color 'Mushroom', used in 340 cells  $\mathbf{J}$ Color 'Storm Blue', used in 239 cells  $\overline{\mathbf{K}}$ Color 'Empire', used in 221 cells  $\mathsf{L}^+$ Color 'Duck Egg', used in 190 cells  $\mathbf{M}_\parallel$ Color 'Pale Rose', used in 168 cells Color 'Parchment', used in 126 cells  $\mathsf{N}^ |0|$ Color 'Mocha', used in 113 cells  $|P|$ Color 'Lavender', used in 60 cells  $\boxed{\mathbf{o}}$ Color 'Midnight', used in 45 cells  $\boxed{\mathsf{R}}$ Color 'Proper Purple', used in 43 cells